The book was found

## **WordPress: The Missing Manual (Missing Manuals)**

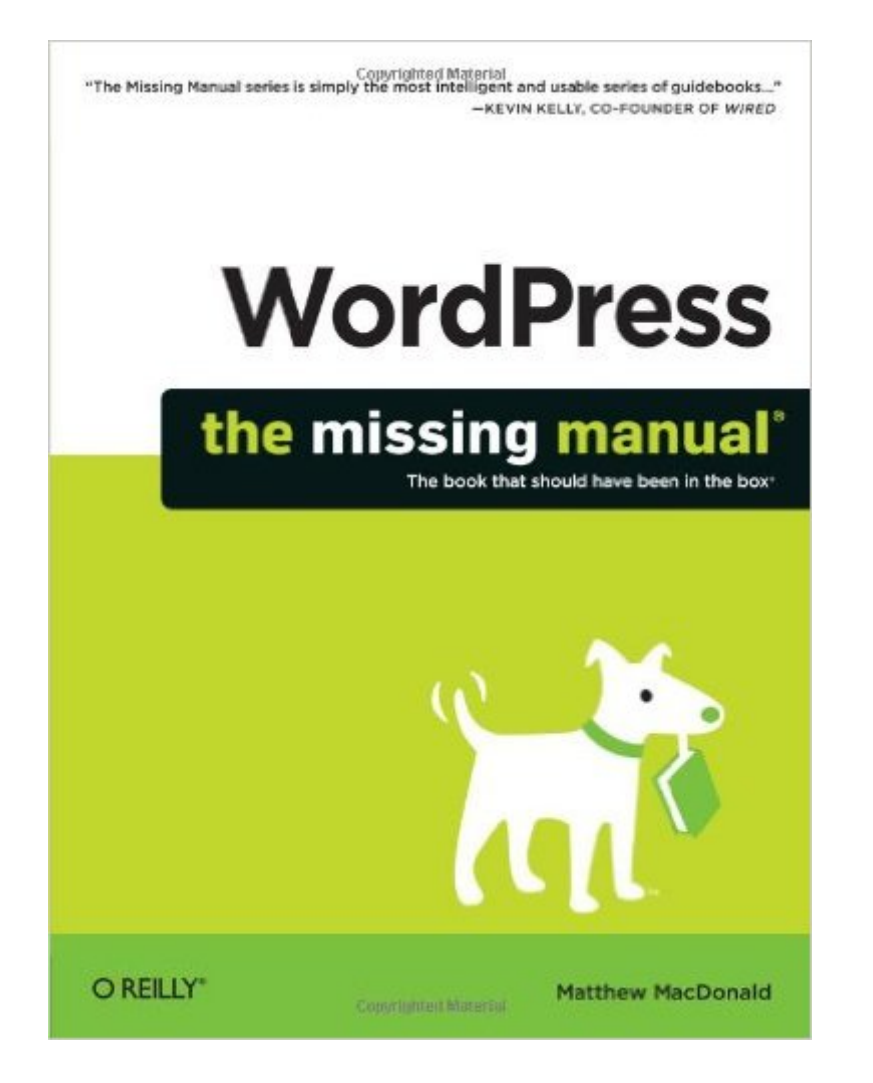

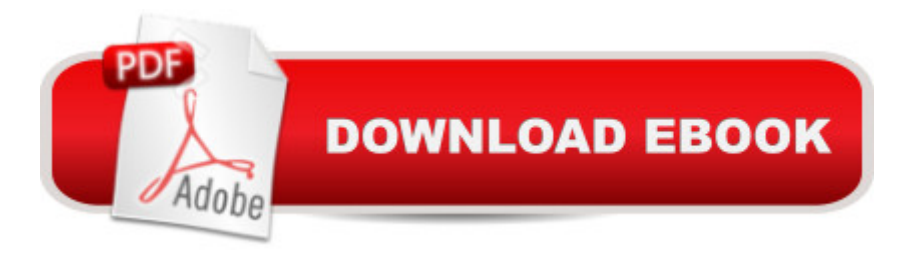

## **Synopsis**

Whether you a <sup>TM</sup>re a budding blogger or web development professional, WordPress is a brilliant tool for creating websites a "if you know how to tap its impressive features. This jargon-free Missing Manual shows you how to use WordPress and its themes, plug-ins, and widgets to build just about any website you can imagine, from a classy blog to a basic e-commerce site.The important stuff you need to know:Create a blog. Get a free WordPress.com account, choose the right theme, and start publishing content. Build a website. Produce a professional-looking business site by customizing a WordPress theme. Add features. Choose from thousands of WordPress widgets and plug-ins to extend your siteâ ™s features. Mix in multimedia. Include slideshows, video clips, webcasts, podcasts, and music players. Involve your readers. Let readers leave comments, contribute to your site, and carry on a dialog. Build an audience. Learn search-engine optimization, measure your readerâ <sup>TM</sup>s favorite pages, and publicize your site. Create a community. Use social media tools such as  $\hat{a}$  ce Like $\hat{a}$  · and sharing buttons, and provide RSS feeds of your posts.

## **Book Information**

Series: Missing Manuals Paperback: 558 pages Publisher: O'Reilly Media; 1 edition (October 29, 2012) Language: English ISBN-10: 1449309844 ISBN-13: 978-1449309848 Product Dimensions: 7 x 1.1 x 9.2 inches Shipping Weight: 2 pounds Average Customer Review: 4.3 out of 5 stars $\hat{A}$   $\hat{A}$  See all reviews $\hat{A}$  (78 customer reviews) Best Sellers Rank: #677,557 in Books (See Top 100 in Books) #207 in Books > Computers & Technology > Internet & Social Media > Blogging & Blogs #1265 in $\hat{A}$  Books > Computers & Technology > Web Development & Design > Web Design  $#1710$  in  $\hat{A}$  Books > Computers & Technology > Programming > Web Programming

## **Customer Reviews**

Getting started with WordPress is a lot scarier than it has to be. I struggled at first, trying the online documentation, which is written more like an encyclopedia rather than an instruction guide. I made a lot of mistakes along the way.To give you an example of something that confused me when I first got started, just the phrase "WordPress" can be confusing if you don't have someone explain it to

you. The term "Wordpress" refer to the software (which you can run yourself or get an account on a hosted site), wordpress.org is where you get the software (and docs on how to install it), and wordpress.com is where you get an account on a hosted installation.What I like the most about this book is that it applies a lot of structure to learning how to get results with WordPress. This Missing Manual puts these items into perspective, making it very clear how to get going with wordpress.org/wordpress.com (Note that the Amaazon reviewer who stated that this book is only for wordpress.com is incorrect. In fact, installation is covered starting in chapter 3).Instead of trying to teach you how every knob works, it teaches how to get started, make your first post, then start customizing with the existing tools, then customizing with add ons and changes to themes.My favorite part of the book is explanation of how the gallery system and adding audio/visual elements. Very nice to have it explained in a way that I can now see the big picture of what's going on, and how to add things like carousel.I like the number of screenshots of the topic being explained and the results of what happens. That element is a welcome change to anyone who's spent a lot of time with just the online docs.

Title: WordPress: The Missing ManualAuthor: Matthew MacDonaldPublisher: O'Reilly Media, Inc.ISBN: 978-1-449-30984-8In the beginning of his book, "WordPress: The Missing Manual," Matthew MacDonald writes about the website, WordPress, "You probably realize that it's a brilliant tool for creating a huge variety of websites, from gossipy blogs to serious business sites. However, you might be a bit fuzzy on the rest of the equation - how WordPress actually works its magic, and how you can use WordPress to achieve your own website vision."With five hundred and forty-five pages, this softbound, thick book is one of "the missing manual" series that states, "the book that should have been in the box." Geared to anyone who wants to know more about practically any topic, these books cater to the minutiae missing when one wants to learn, use and expand knowledge regarding a subject. This issue is about the famous online blogging website, WordPress, and how to maneuver within it.The book is arranged into five sections regarding the nuances of WordPress: starting, building, supercharging, customizing and appendixes. Designed as a textbook, one can easily search a topic via the fourteen page index or flip through the pages, as each top corner has a shaded square stating its contents. In addition to step by step instructions in each chapter, there are bolded, highlighted and boxed tip and note sections along with photographed computer screens depicting directions, samples and pointed areas discussed.There are two distinct ways to approach WordPress - setting up the simple free hosting service or installing their software on another web host (self-hosting) for a monthly fee.

WordPress: WordPress for Beginners: The Ultimate Beginner's Guide to WordPress (WordPress for [Dummies, WordPress for Be](http://ebooksupdate.com/en-us/read-book/03mvy/wordpress-the-missing-manual-missing-manuals.pdf?r=VMjLeSm4s0pFvoMcEx11xq7JfAmiFBNVaKsPEGnLj8k%3D)ginners, WordPress Blogging, WordPress ... Make a Website Free, WordPress Business,) WordPress: WordPress Guide to Create a Website or Blog From Scratch, Development, Design, and Step-by-Step (Wordpress,Wordpress Guide, Website, Steb-by-Steb, Web Design Book 1) WordPress: The Missing Manual (Missing Manuals) WordPress Web Design Made Easy: Intermediate Level - (Part II of Wordpress Made Easy Series): Designed with the latest version of WordPress 4.5.3 - (Intermediate Level) - Also includes bonus material UNEXPLAINED DISAPPEARANCES & MISSING PEOPLE.: MISSING PEOPLE CASE FILES; UNEXPLAINED DISAPPEARANCES; MISSING PEOPLE. (UNEXPLAINED DISAPPEARANCES : MISSING PEOPLE Book 2) iMovie '11 & iDVD: The Missing Manual (Missing Manuals) (English and English Edition) OS X Yosemite: The Missing Manual (Missing Manuals) Mac OS X Snow Leopard: The Missing Manual (Missing Manuals) Dreamweaver CS6: The Missing Manual (Missing Manuals) Switching to the Mac: The Missing Manual, Lion Edition (Missing Manuals) iMovie '11 & iDVD: The Missing Manual (Missing Manuals) iPad: The Missing Manual (Missing Manuals) iPhone: The Missing Manual (Missing Manuals) Droid X: The Missing Manual (Missing Manuals) NOOK HD: The Missing Manual (Missing Manuals) NOOK Tablet: The Missing Manual (Missing Manuals) iWork '09: The Missing Manual (Missing Manuals) CSS: The Missing Manual (Missing Manuals) FileMaker Pro 13: The Missing Manual (Missing Manuals) Switching to the Mac: The Missing Manual, Mountain Lion Edition (Missing Manuals)

<u>Dmca</u>